## SAP ABAP table ESO S MARD {Storage Location Data for Material}

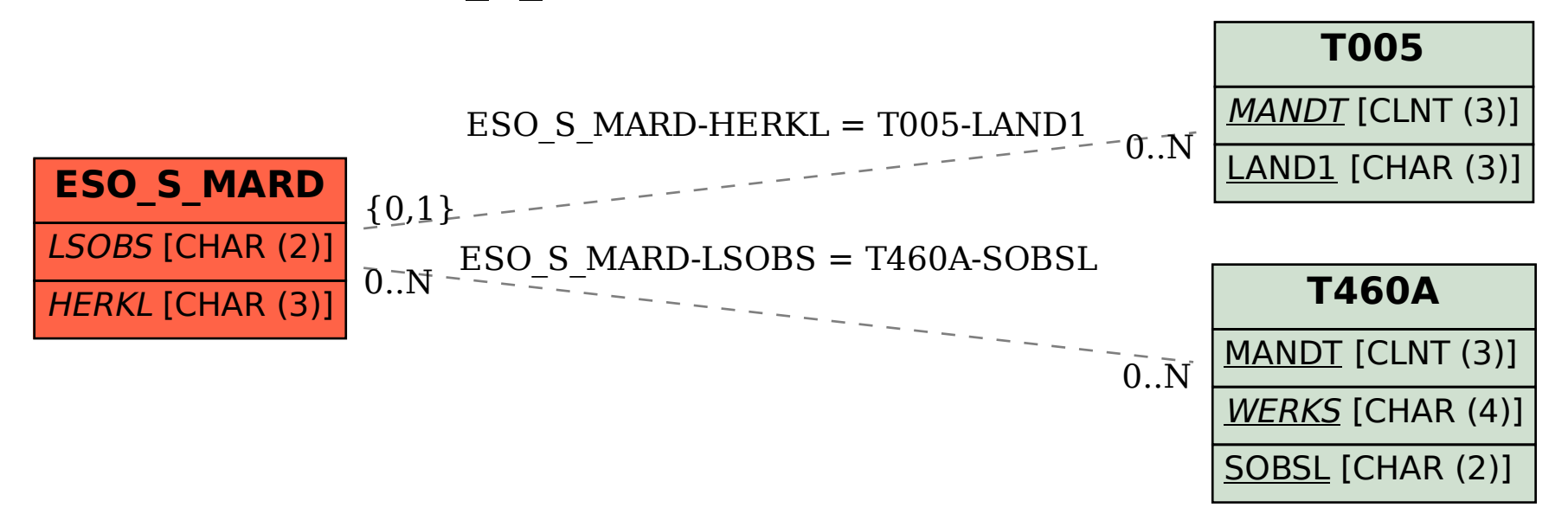